# Single cell (mass) cytometry

Introduction to R for Bioinformatics

Presented by: Giorgos Papoutsoglou, PhD

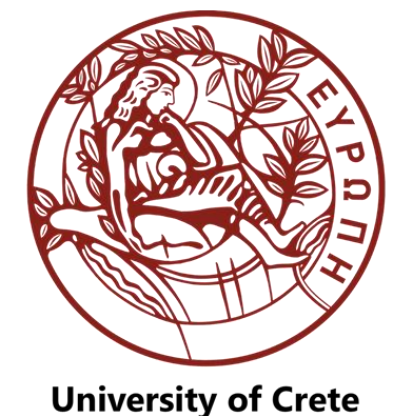

Computer Science Department

### Background: Cell development

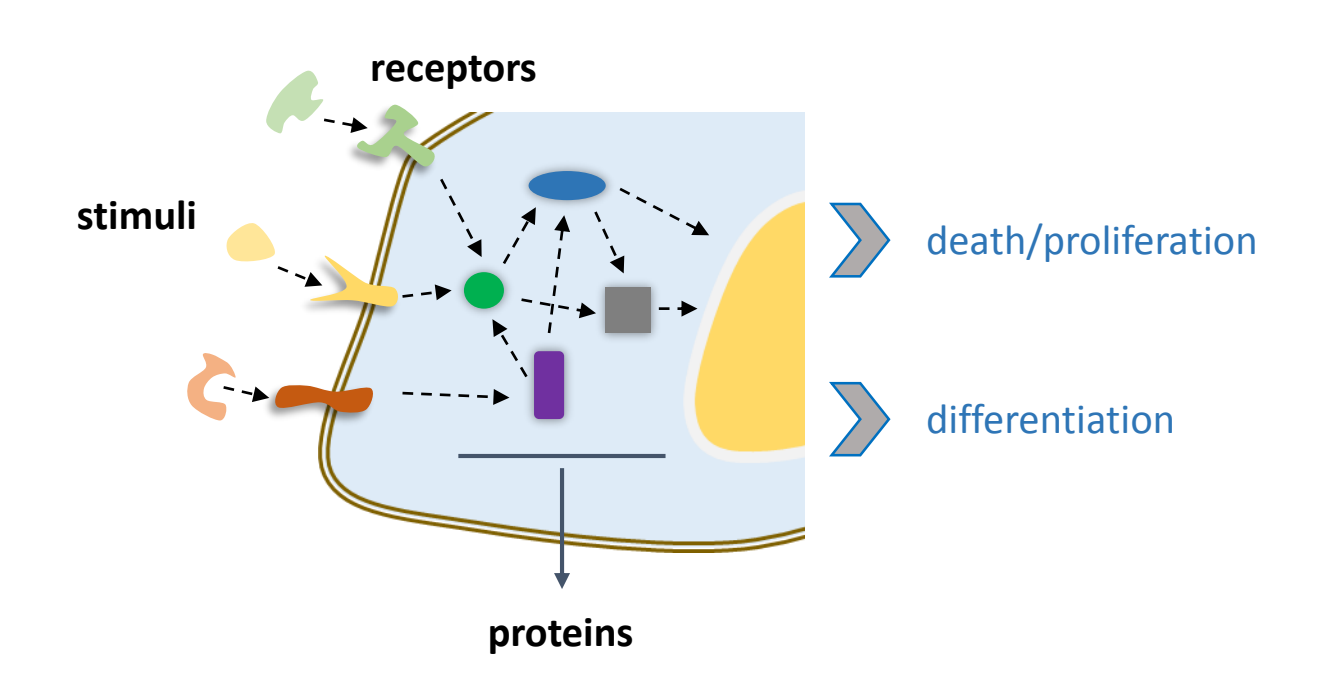

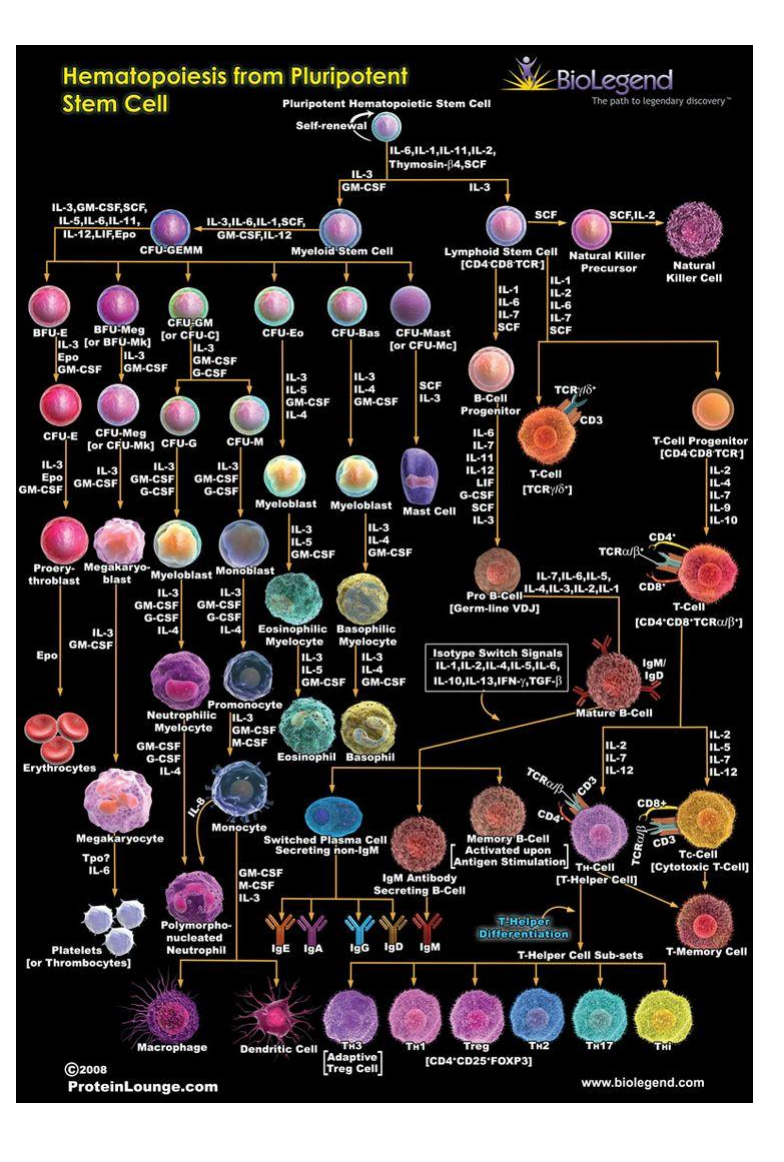

## Why single-cell data ?

- Find new cell populations / functions
- Decipher system heterogeneity and general system monitoring
- Disease measurement, prediction, understanding
- Network / inference / co-variance analysis
- Single cell systems ordering (revealing unanticipated order within a mixutre)

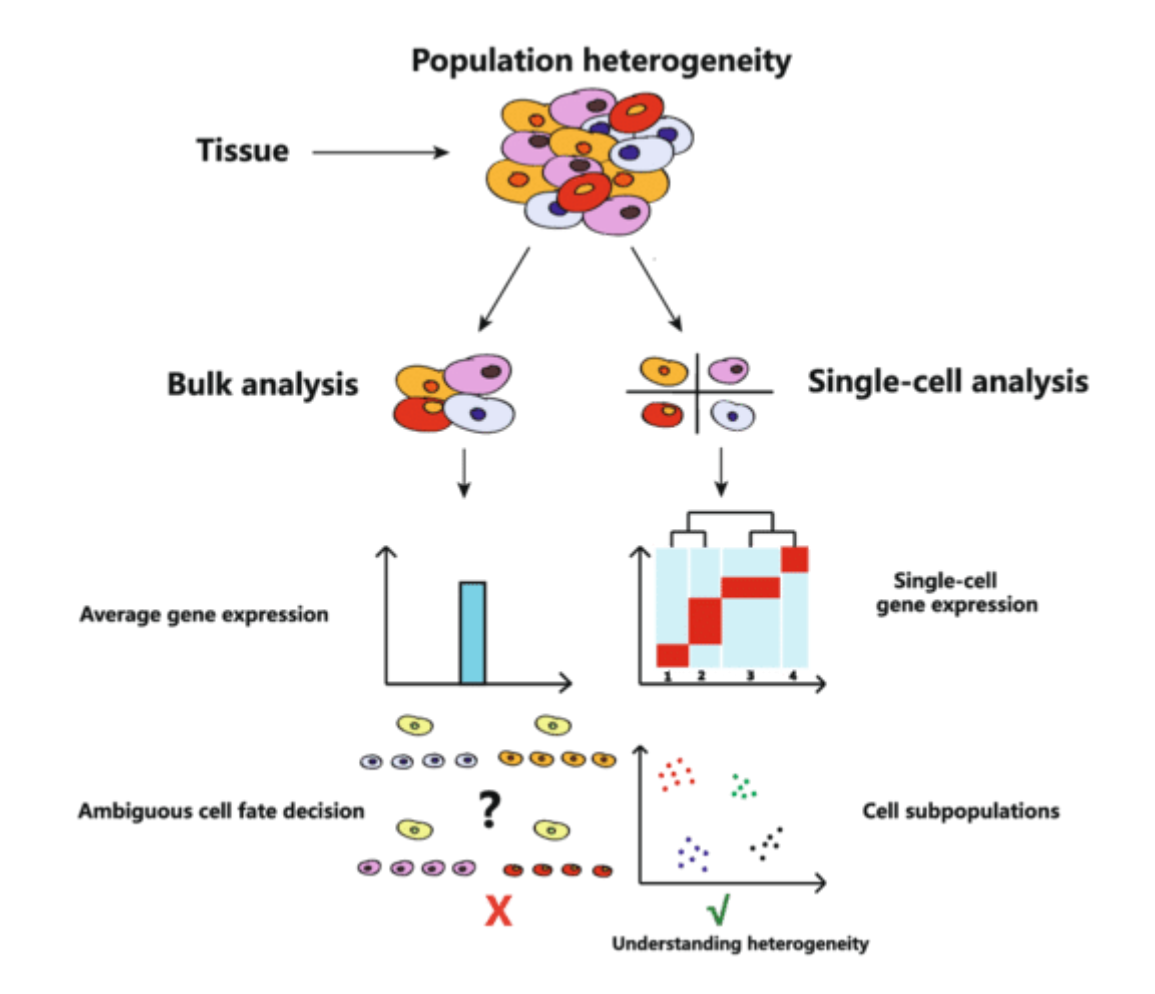

# Study cell populations

Use of fluorescent tags coupled to antibodies, able to bind to specific cell targets

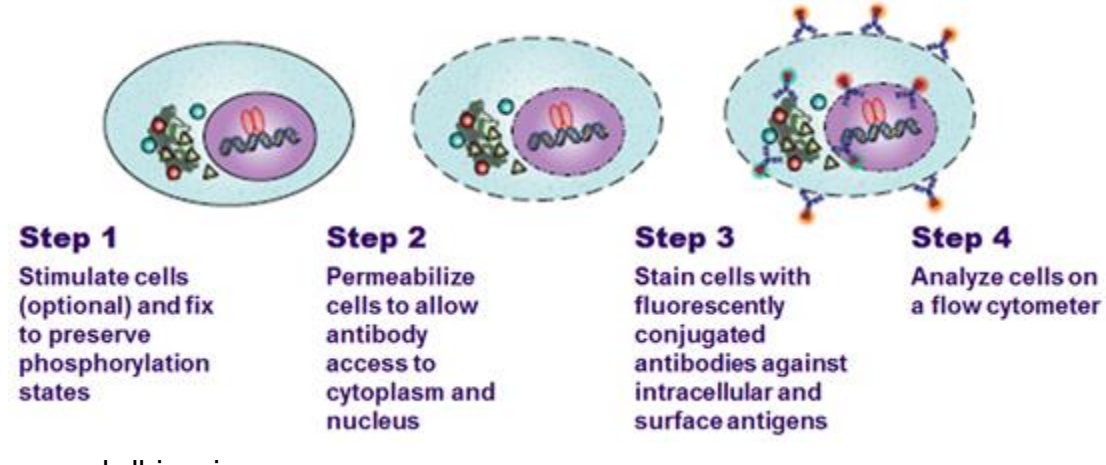

www.bdbiosciences.com

**For example**, in *immunophenotyping* the targets are specific surface proteins

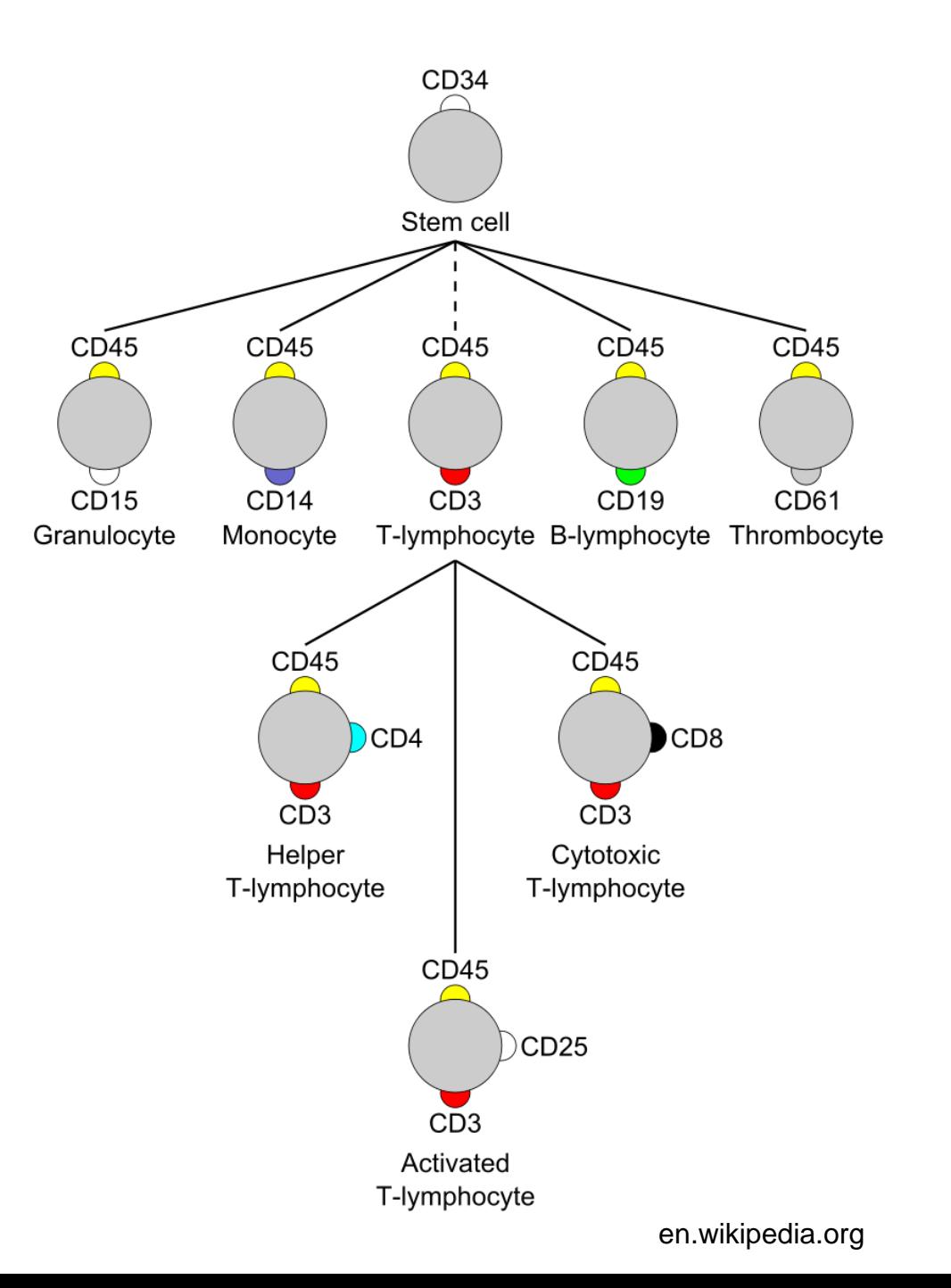

### Fluorescent cytometry

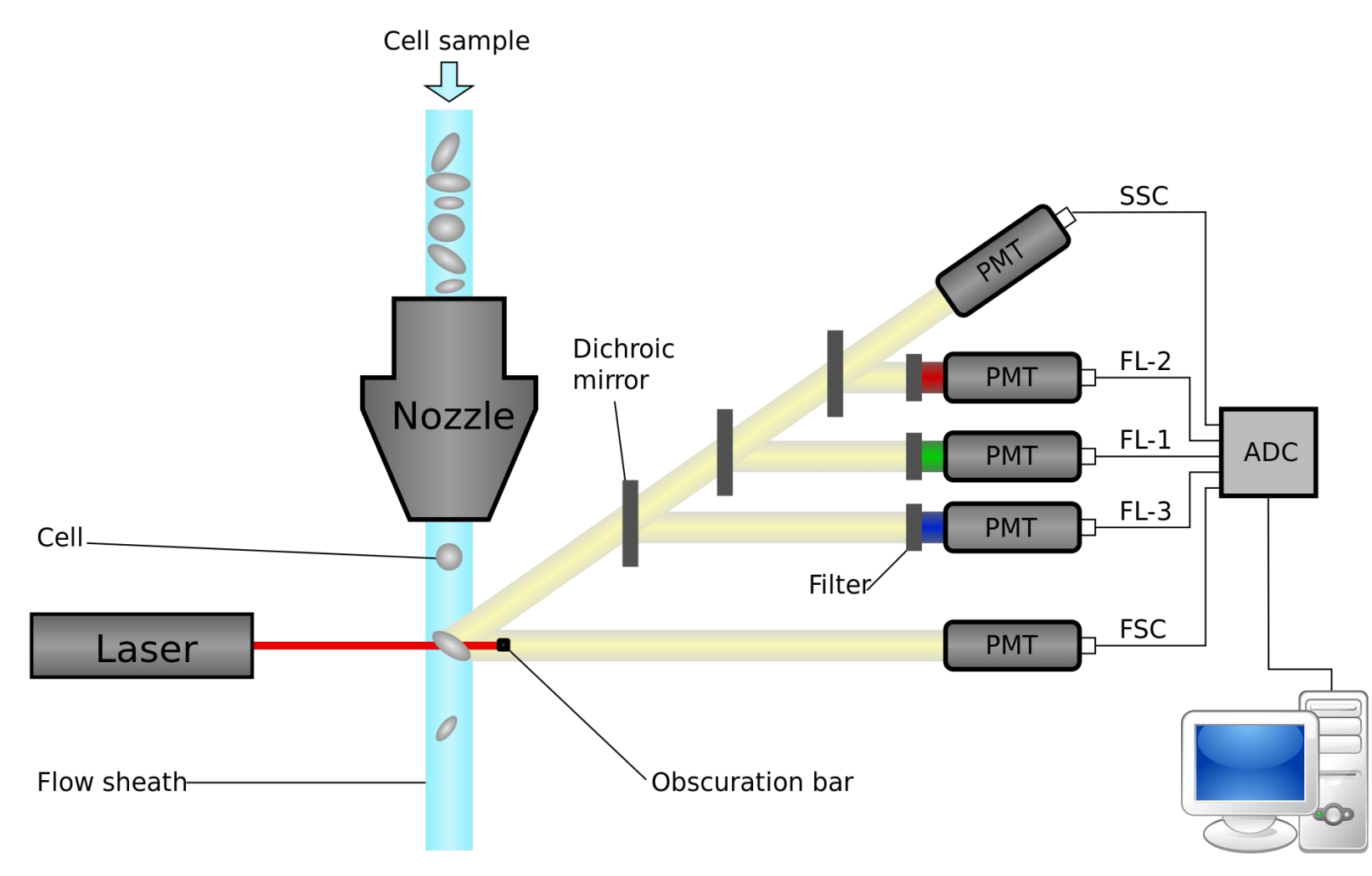

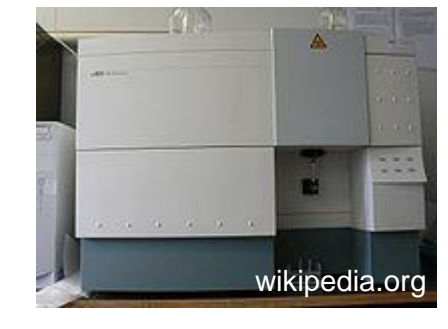

Analysis workstation

https://commons.wikimedia.org

#### Data files

- FCS 2.0 and FCS 3.0 conventions
- Contain all of the measurements (FSC, SSC, FL1…) for each individual cell processed in a given sample

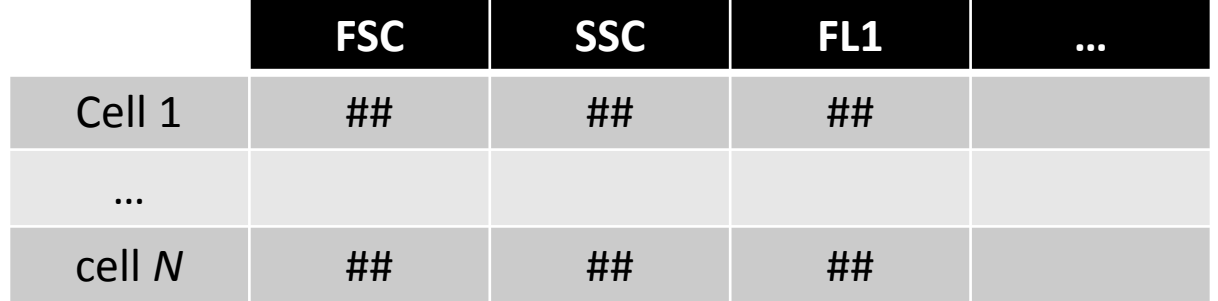

### Bottlenecks

Channel Overlap (*spillover*)

- Up to 12 colors can be "routine"
- 17 colors have been reported
- High background
- Variable dynamic range

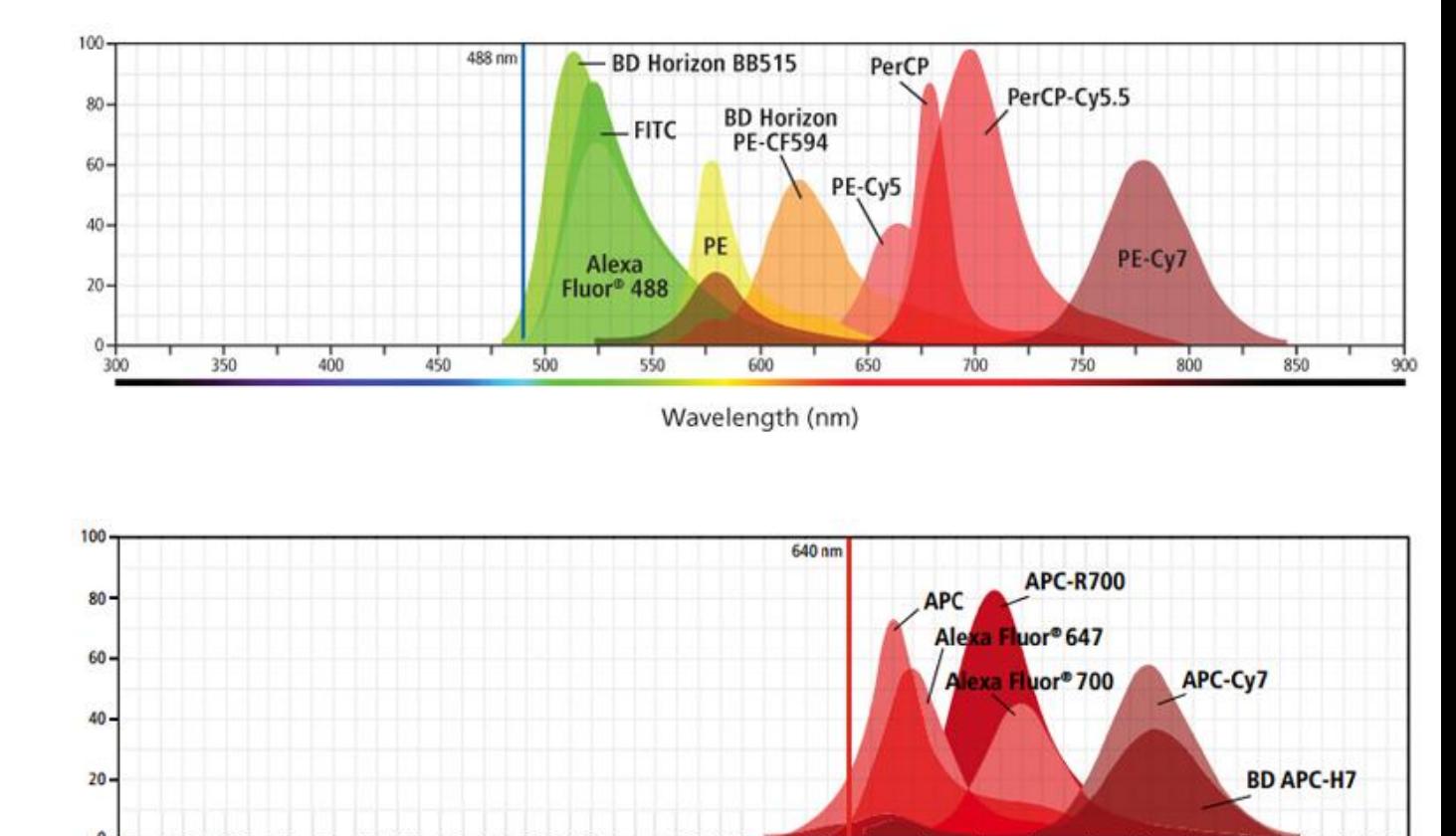

Wavelength (nm)

600

650

700

750

300

350

400

450

500

550

www.bdbiosciences.com

850

800

### **Compensation**

- Mathematical procedure to remove the spillover i.e. to account for spectral overlap and to measure the photons deriving from one fluorophore into multiple detectors
- Single stained controls are required for all fluorophores used to reveal the level of spectral overlap for each detector

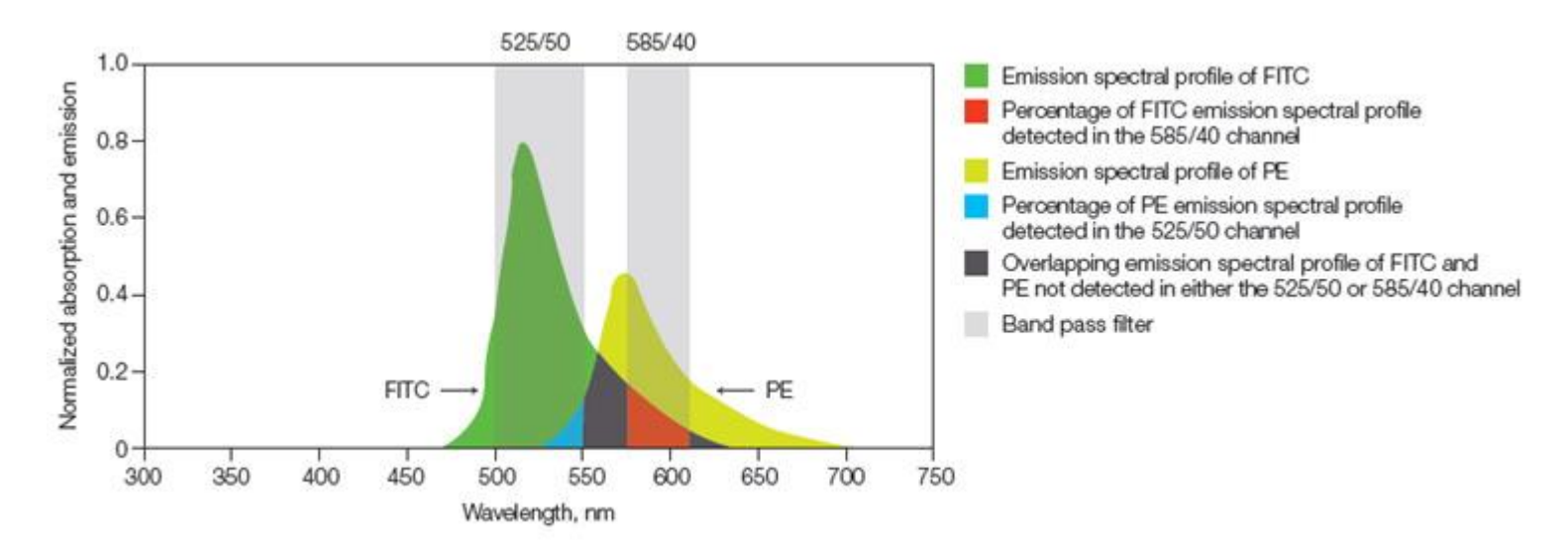

www.bio-rad-antibodies.com

#### Data analysis: Gating

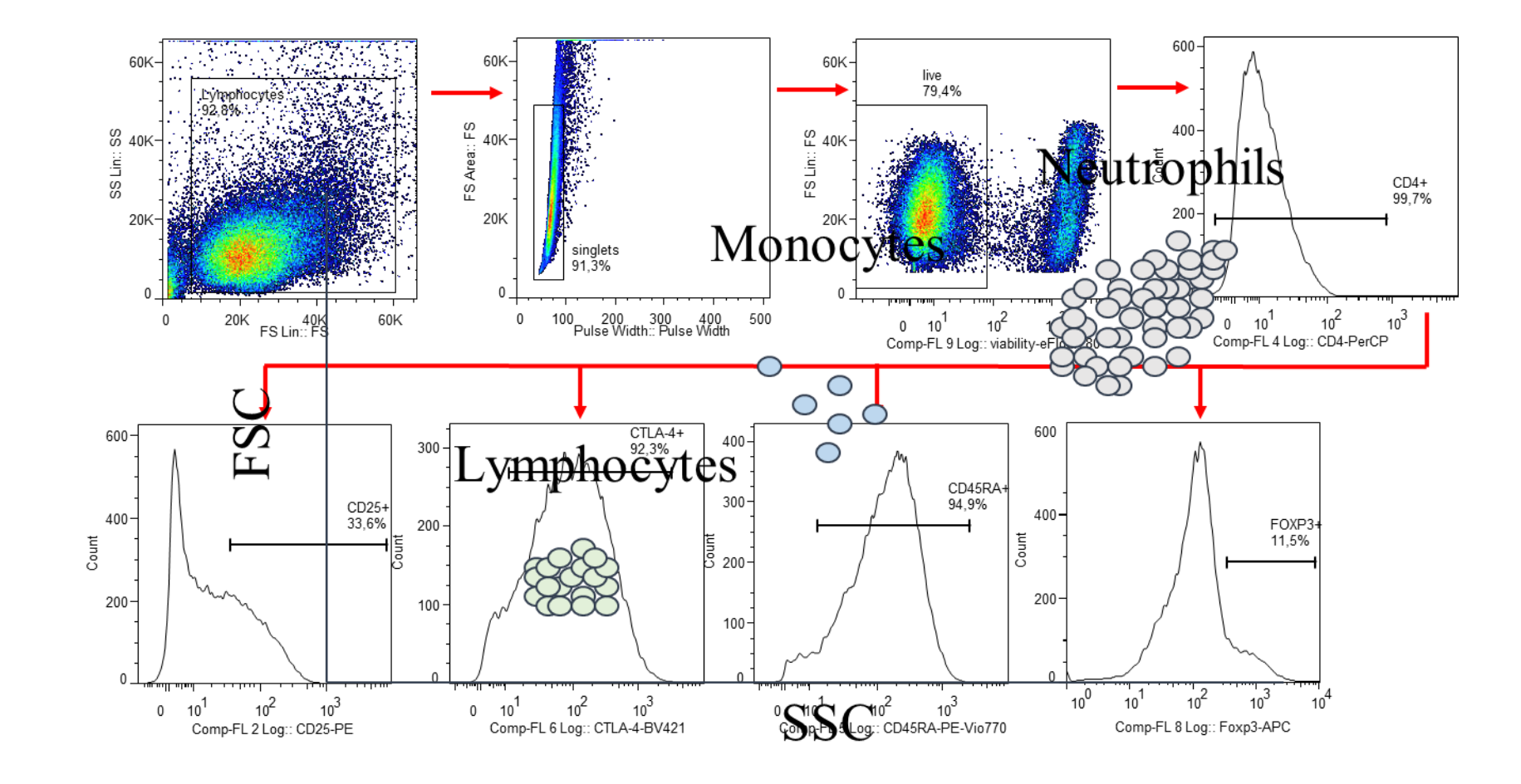

Papoutsoglou, et. al., *NAR*, 2017

## Mass cytometry

- Up to 100 non-biological elemental mass channels
- No compensation required
- Zero background

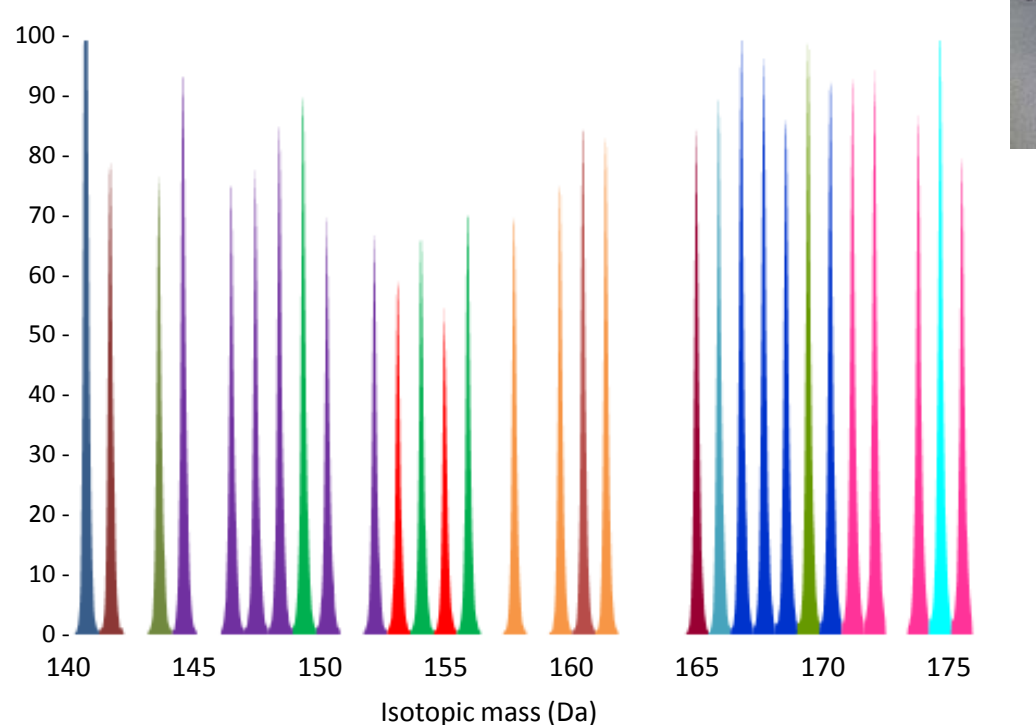

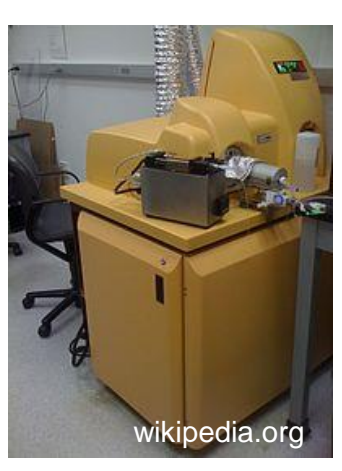

#### How do you get  $> 50$  parameters?

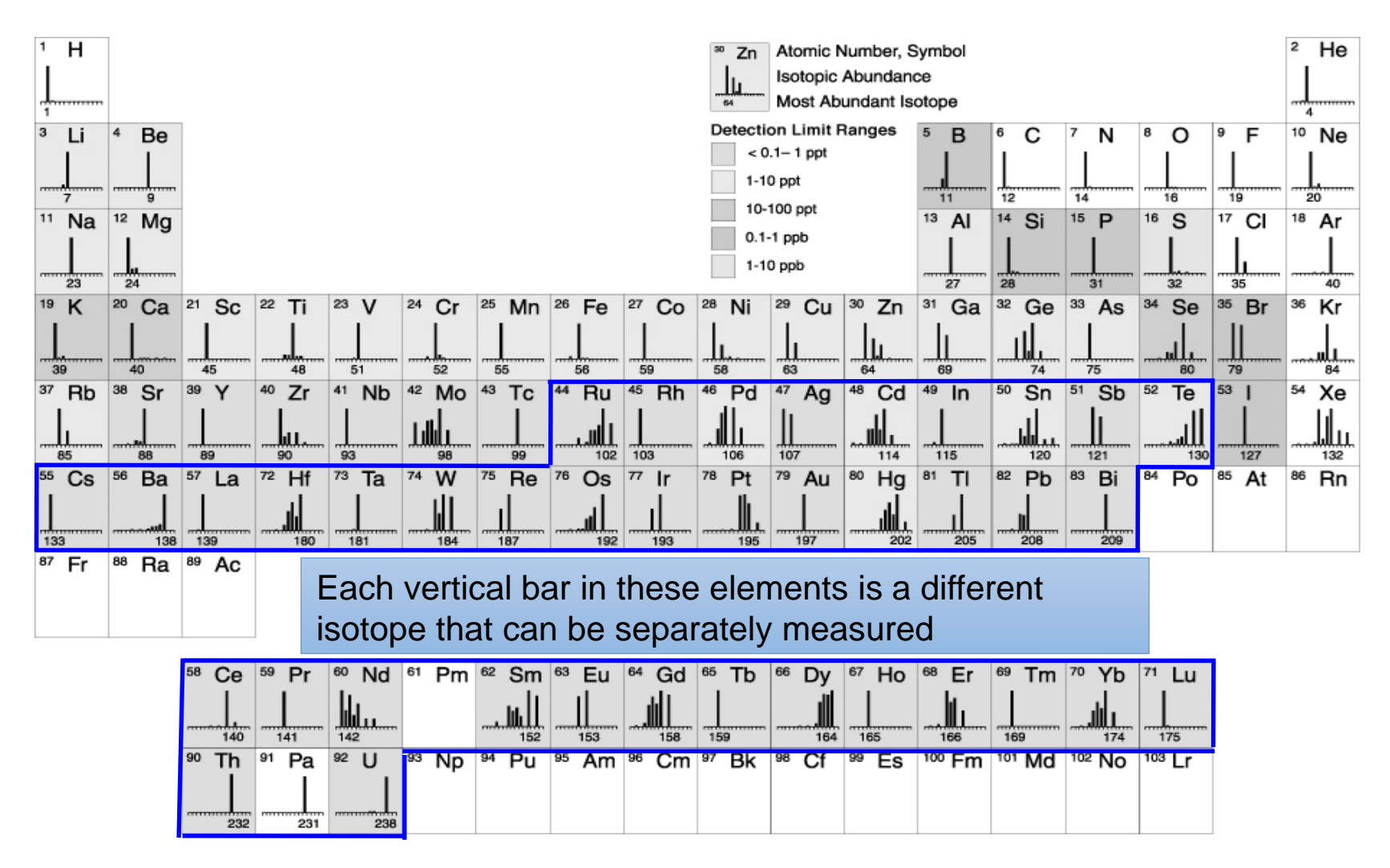

## Data preparation

- Tag antibodies with different metals (chelation)
- Crosslink the proteins (freeze the inner of the cell)
- Permeabilize the membrane (make holes)
- Label cell proteins with chelated antibodies
- Spike beads in the samples for internal standard correction (normalization)
- Label samples with different barcodes to use them together

#### Workflow

**Perturbations** 

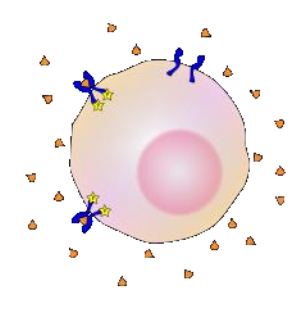

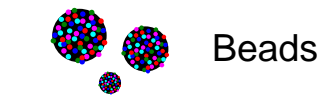

#### CyTOF: A prototype schematic

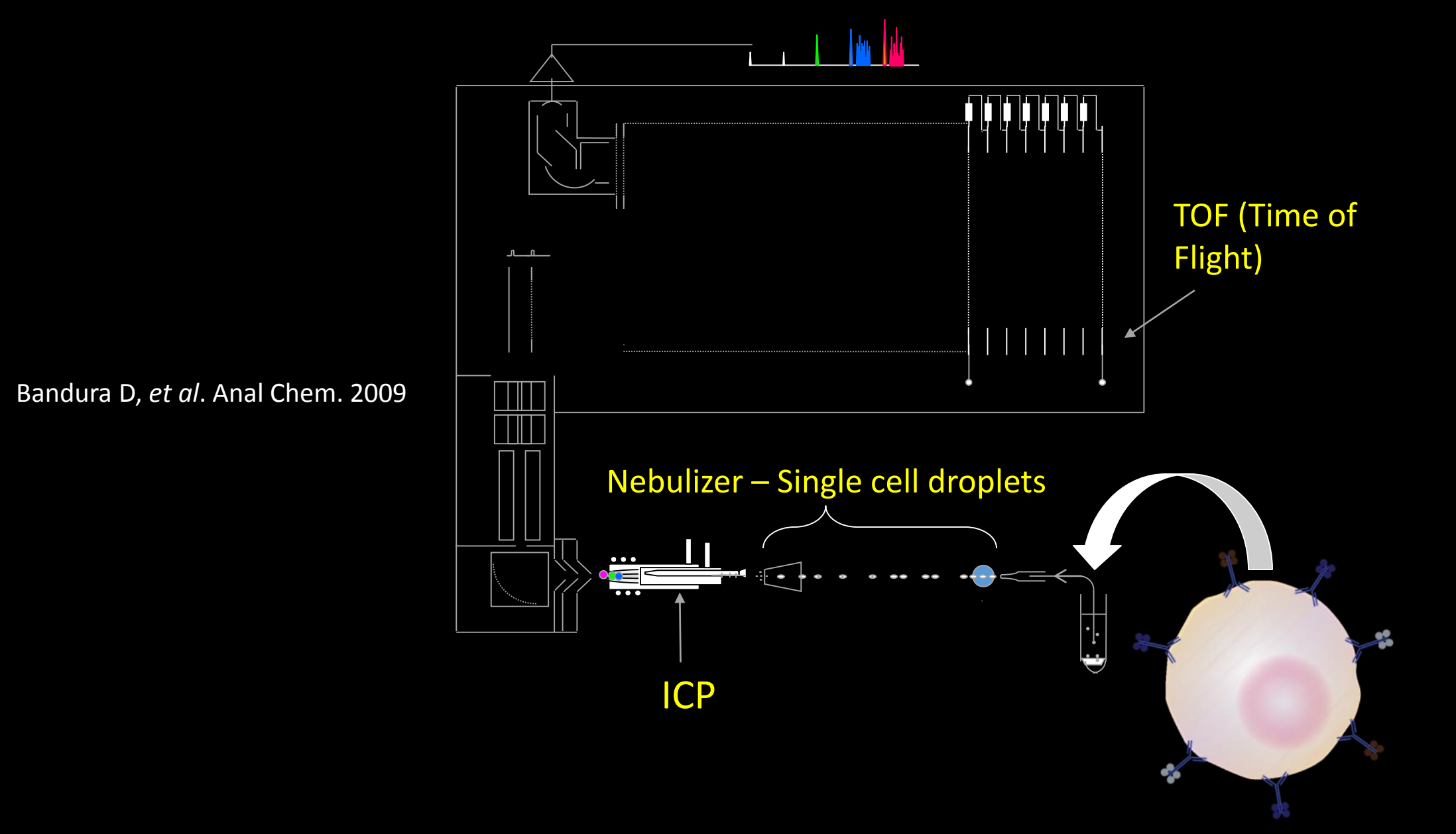

#### Data collection

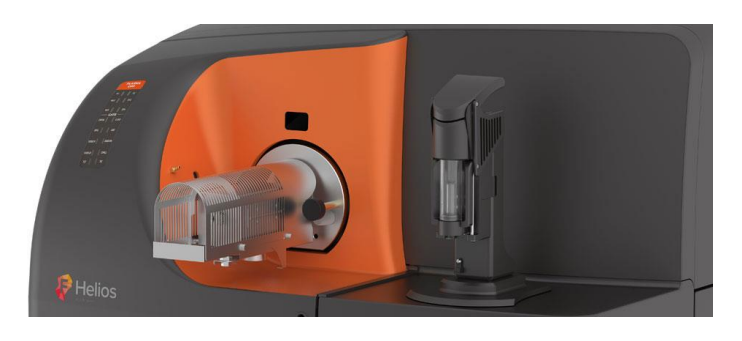

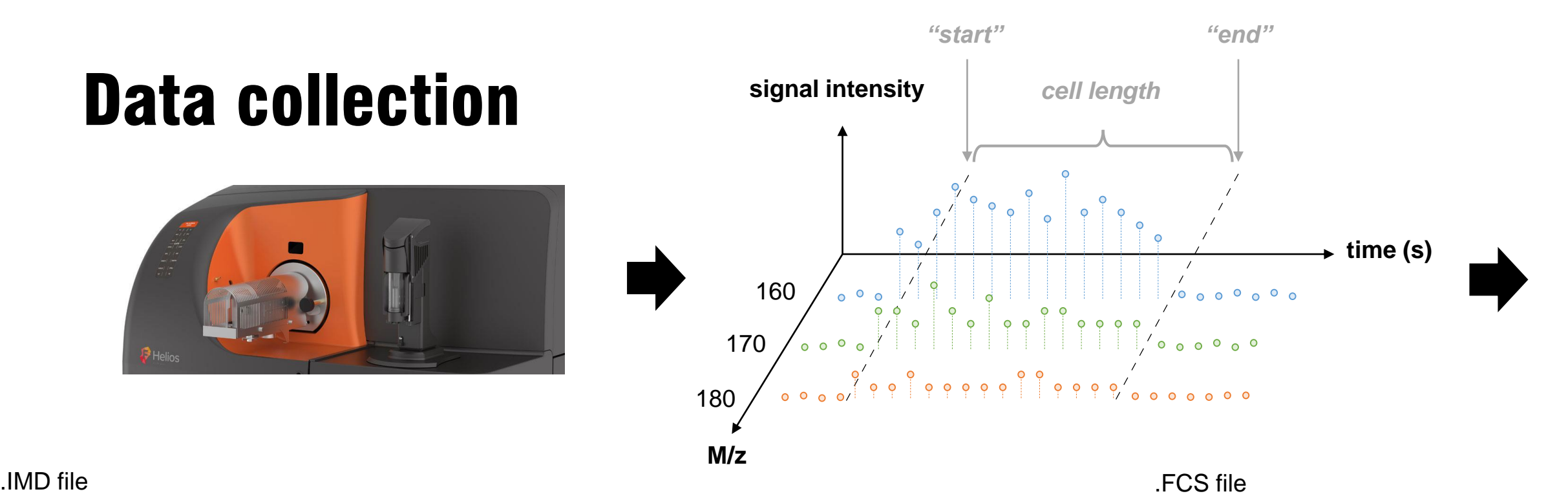

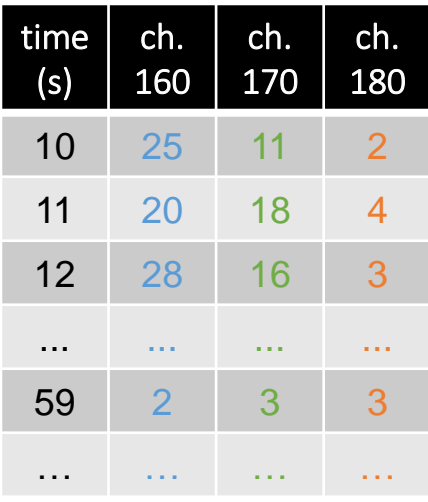

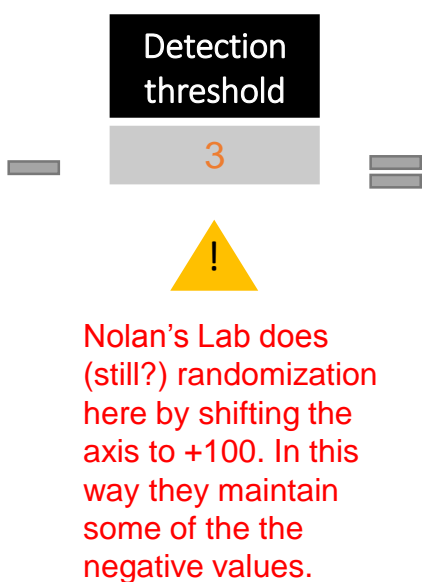

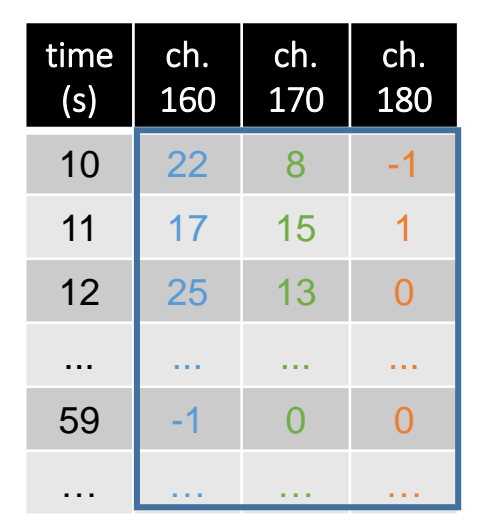

find event "*start*", "*end*" *cell length = "end"-"start"* integrate from "start" to "end"

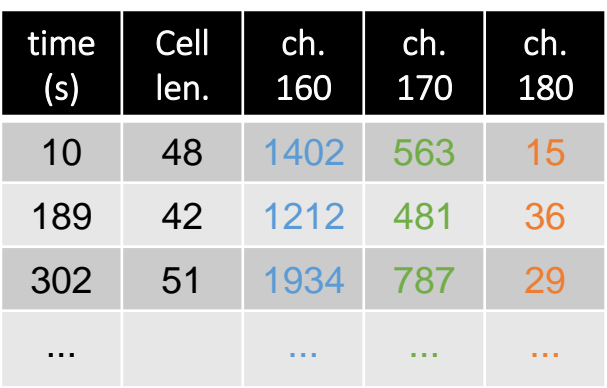

**if <0, set to 0**

#### CD7 <sup>139</sup>La enta Example reads per isotope

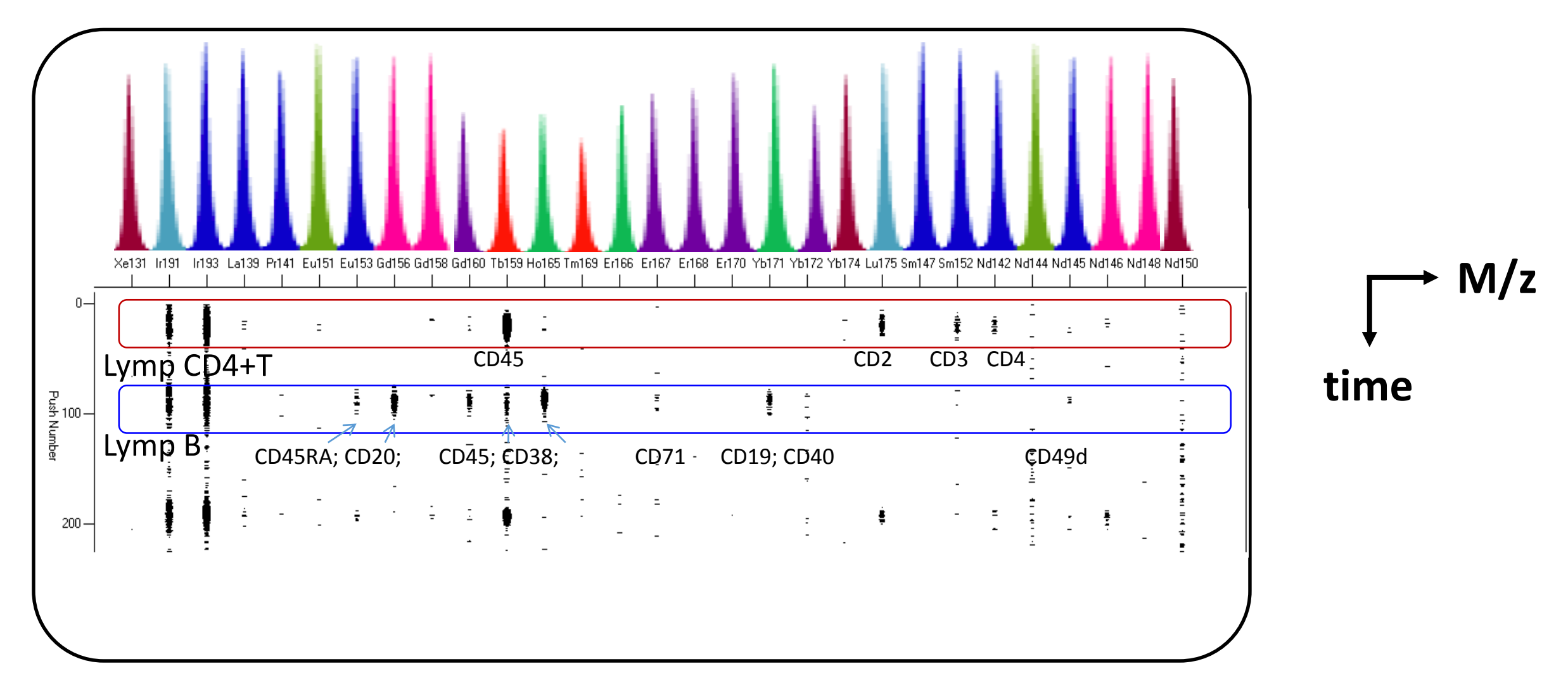

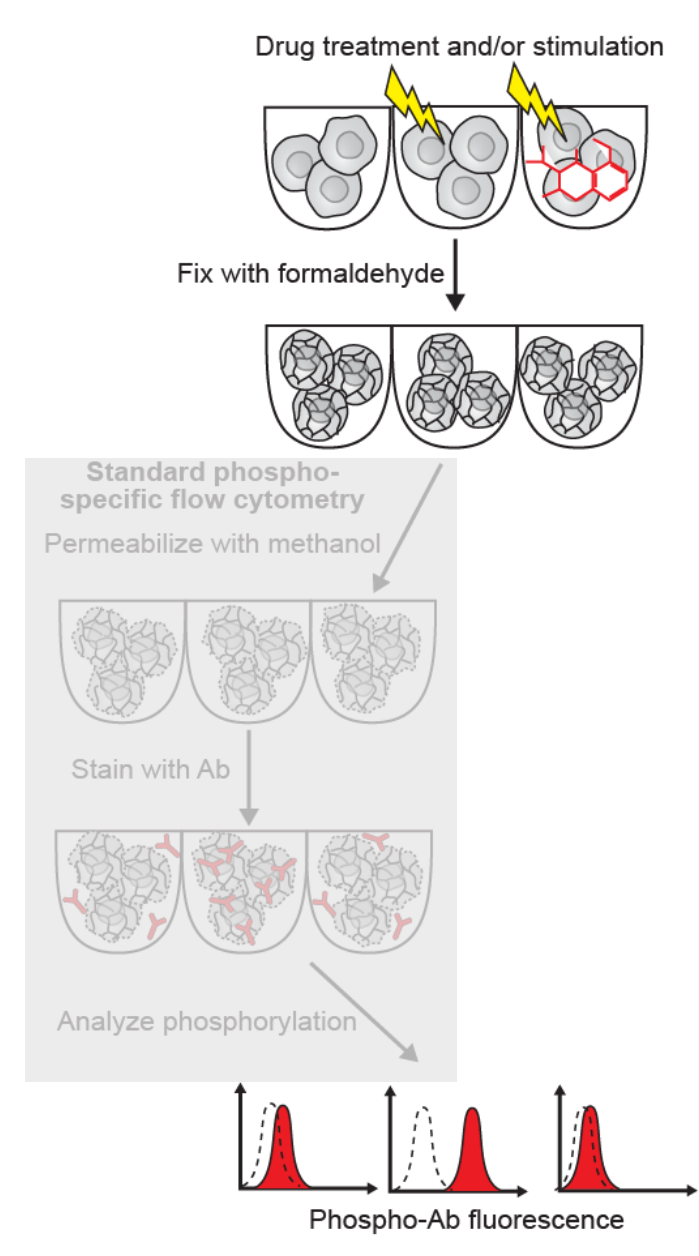

#### Cell Multiplexing/Barcoding

#### **Advantages:**

- 1. Uniform Staining
- 2. Reduced Antibody **Consumption**
- 3. Reduced Acquisition Time

#### Binary Cell Labeling Schemes for n-well MCB Multiplexing

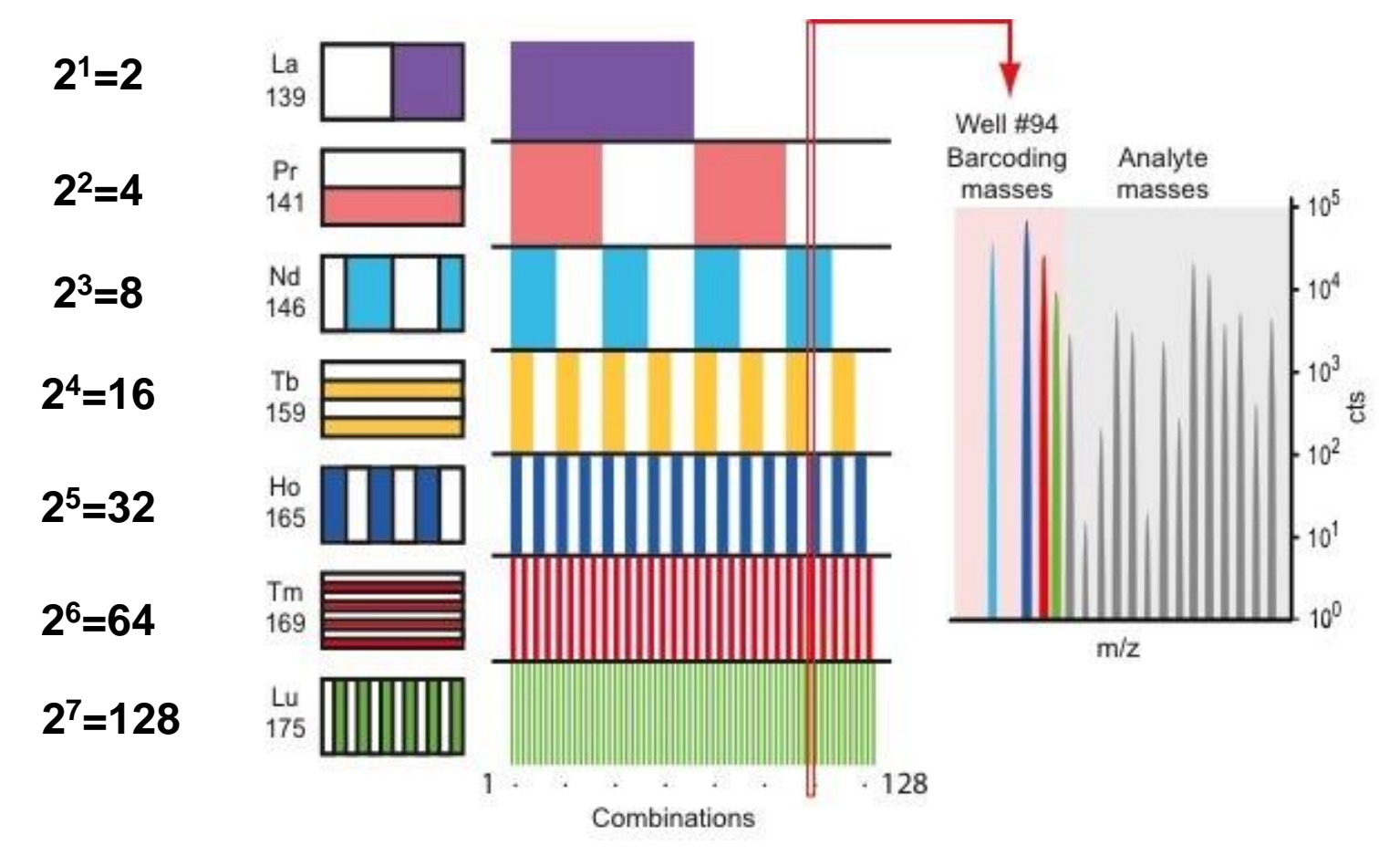

Bodenmiller, et. al., *Nature Biotech*., 2012

## Before Analysis

- 1. Doublet filtering
- 2. Bead normalization
- 3. Debarcoding (if needed)
- 4. Randomization (visualization)
- 5. Transformation(arcsinh)
- 6. Gating

### Bead doublets

Events that result from a bead combined with

- a cell (cell-bead doublets) or
- another bead (bead-bead doublets).

To find bead doublets make a biaxial plot of the bead channel (x-axis) and of the DNA channel (y-axis) and create a bead gate.

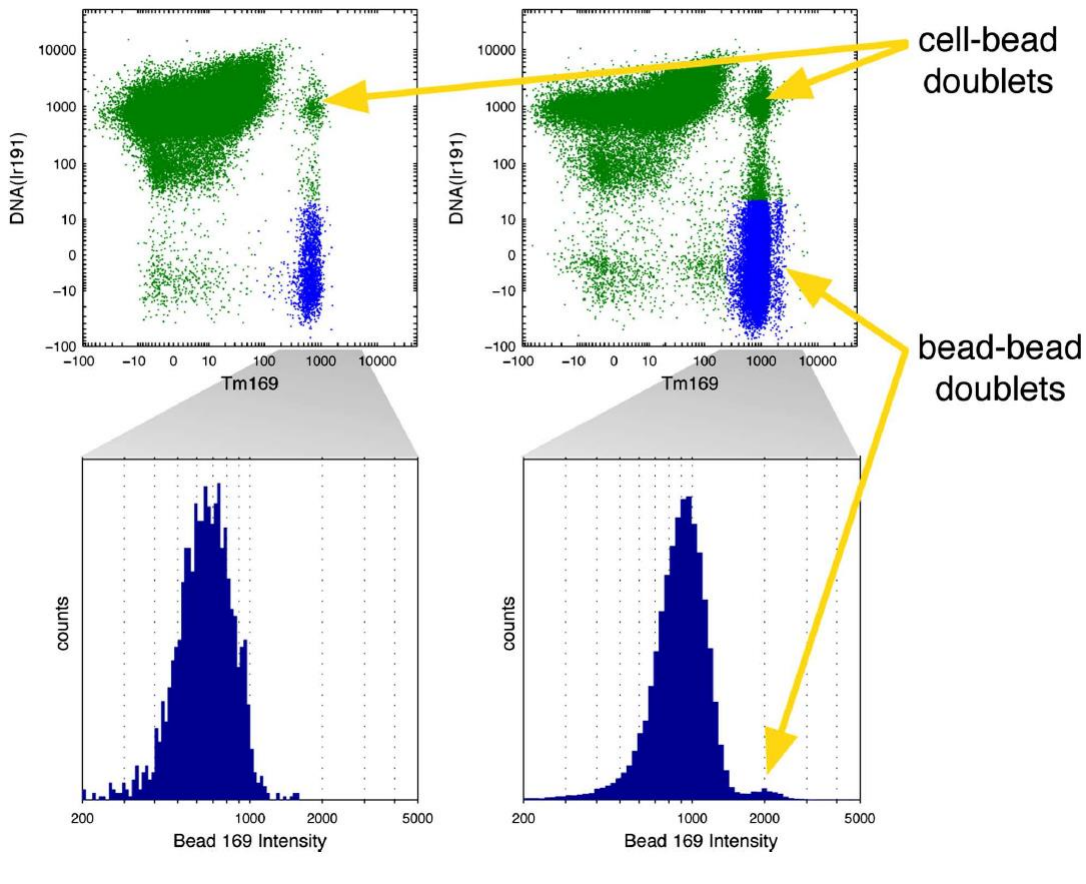

Finck, et. al., Cytometry A, 2013

#### Normalization of Mass Cytometry Data

Goal: Reliably compare mass cytometry data across patients, conditions, tissues, etc.

Problem: Drifts in mass cytometry instrument sensitivity over time due to cellular debris, fluctuations in plasma temperature, and calibrations.

Solution: Normalization using internal bead standards measured concurrently with cell samples.

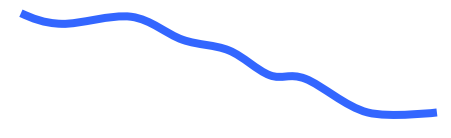

#### Normalization procedure: smoothing

- Bead smoothing removes local variance (in a single experiment)
- use the median of a sliding window of 500 bead-associated events

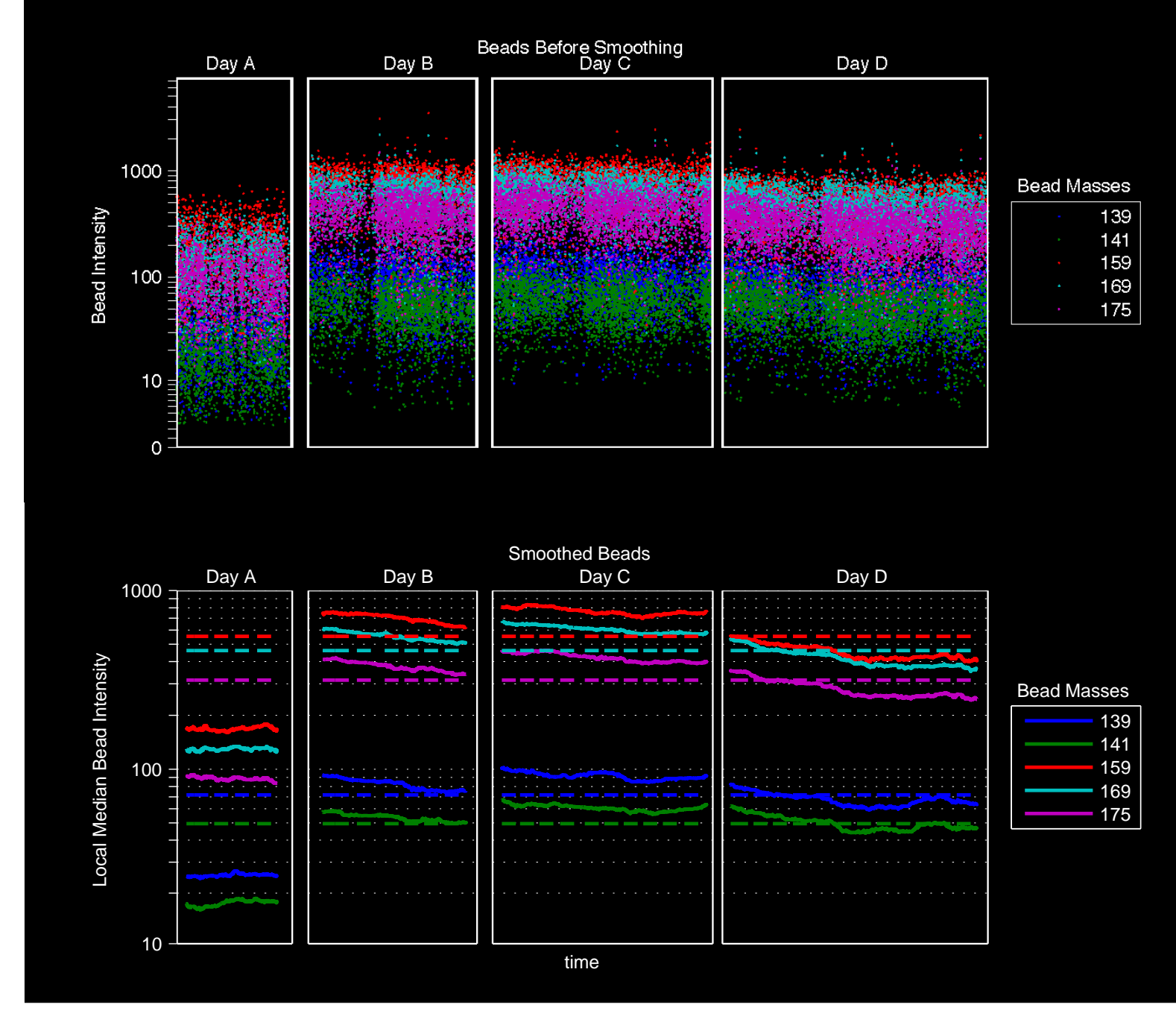

#### Normalization: slope correction

- Fitted Slopes Define a Correction Function
- Multiple days/experiments: use the slope of the line through the origin and the point of intersection of the bead intensity at every time point and the mean smoothed bead intensities across all experiments.

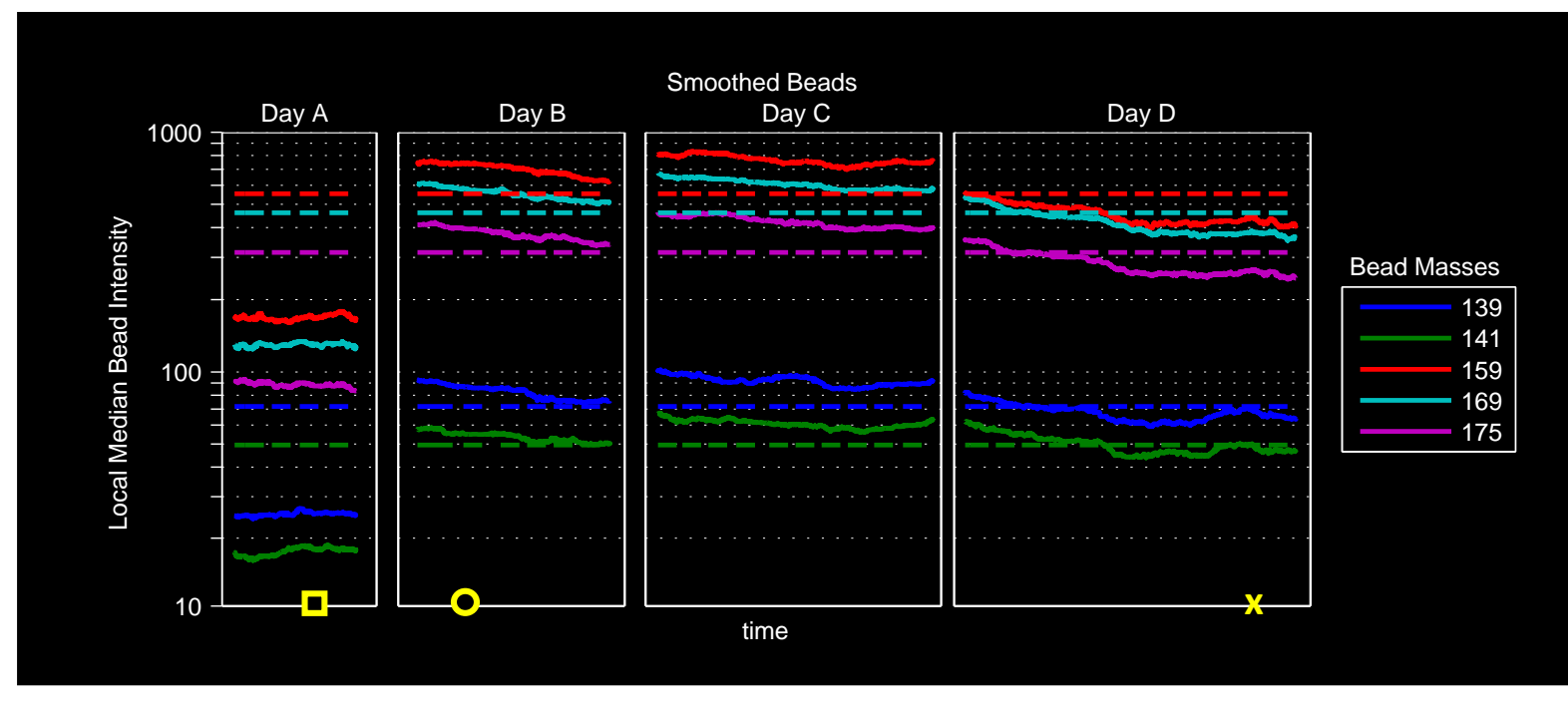

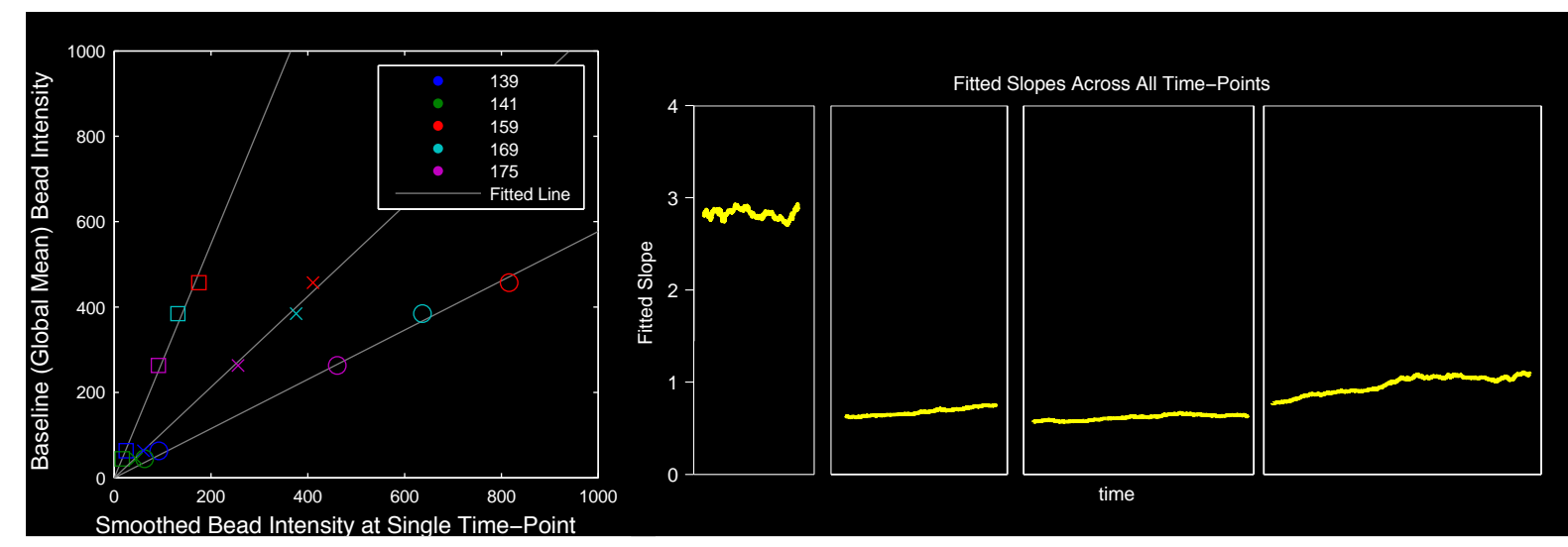

different isotope

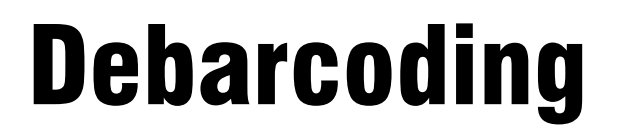

- Each perturbation experiment is placed in a separate well
- Each well receives a unique combination of barcodes

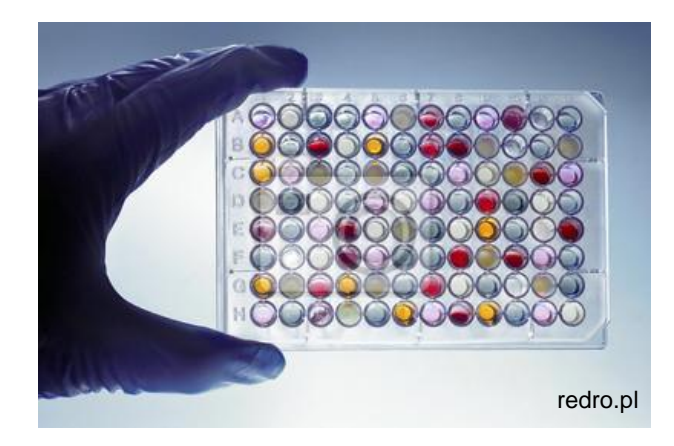

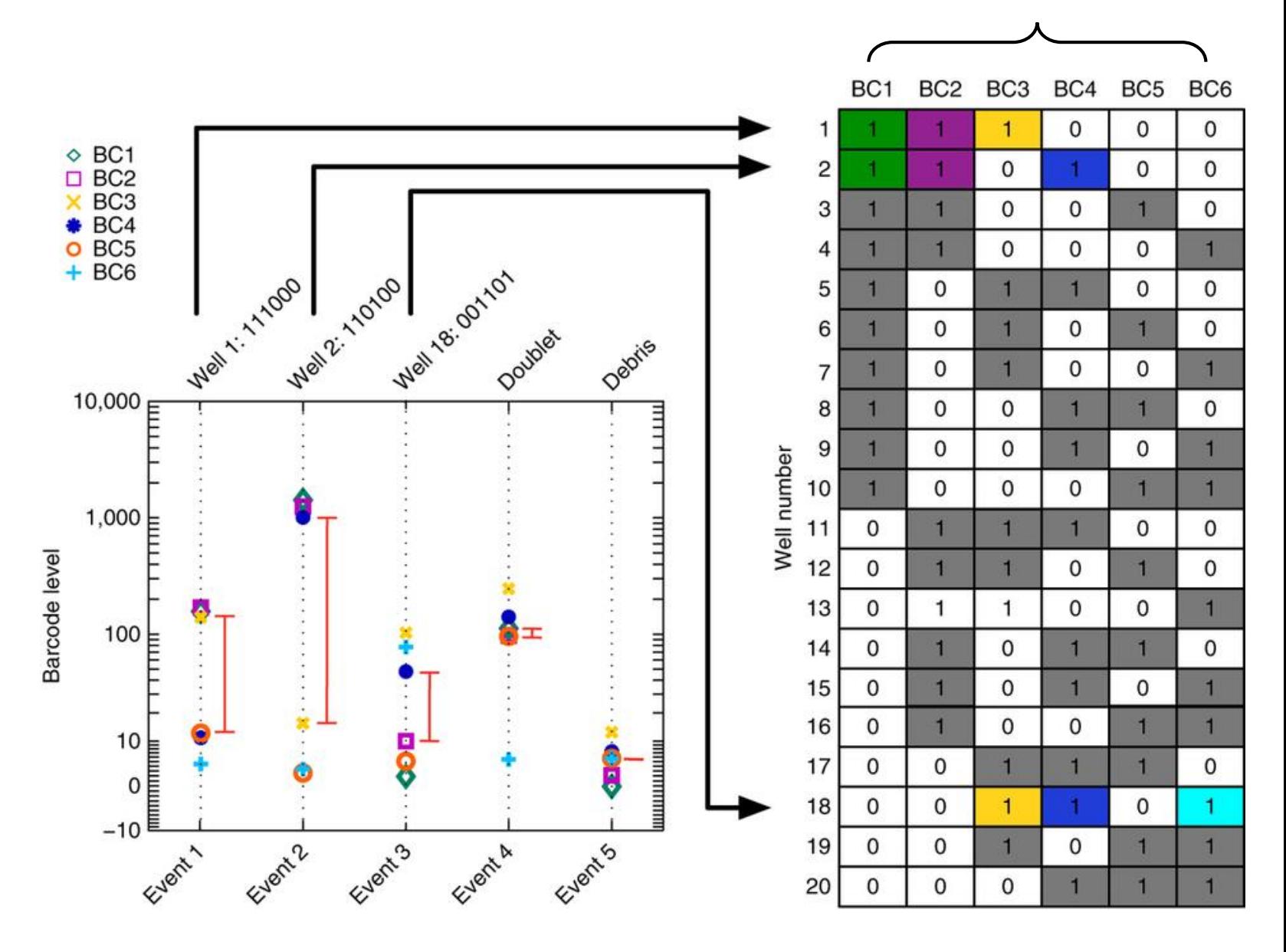

6-choose-3 MCB-multiplexing example, [Zunder et. al., Nat. Prot., 2015]

#### Randomization of integer values

Avoid having large peaks (usually at zero) and create better scatterplot visualizations

- *Automatic*: using a negative uniform distribution
- *Manual*: add a Gaussian distributed random value (tunable variance)
	- (separate option for zero values): scatter using the negative half of a tunable Gaussian

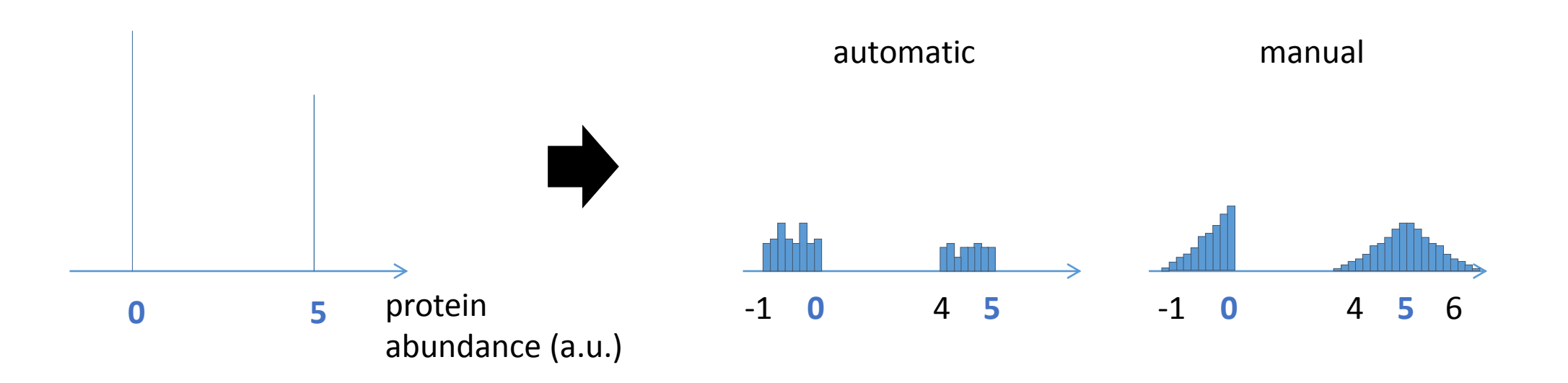

# FCS conversion settings (CyTOF)

- Transformation
	- Linear, Arcsinh, Log10
- Scaling
- Randomization (only if Linear data)

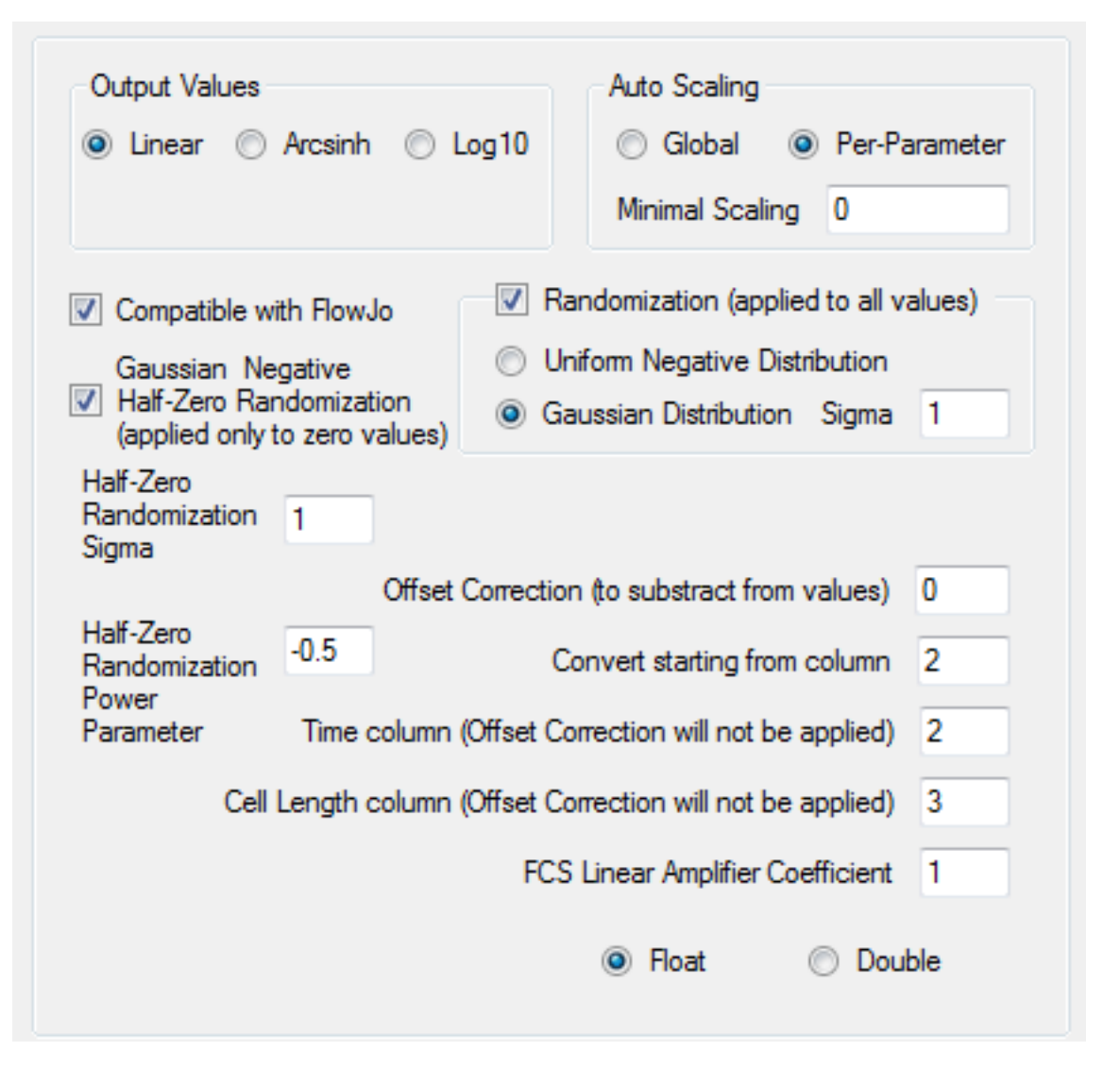

#### Can we create 2D maps representing higher dimensional data?

#### Possible Solutions

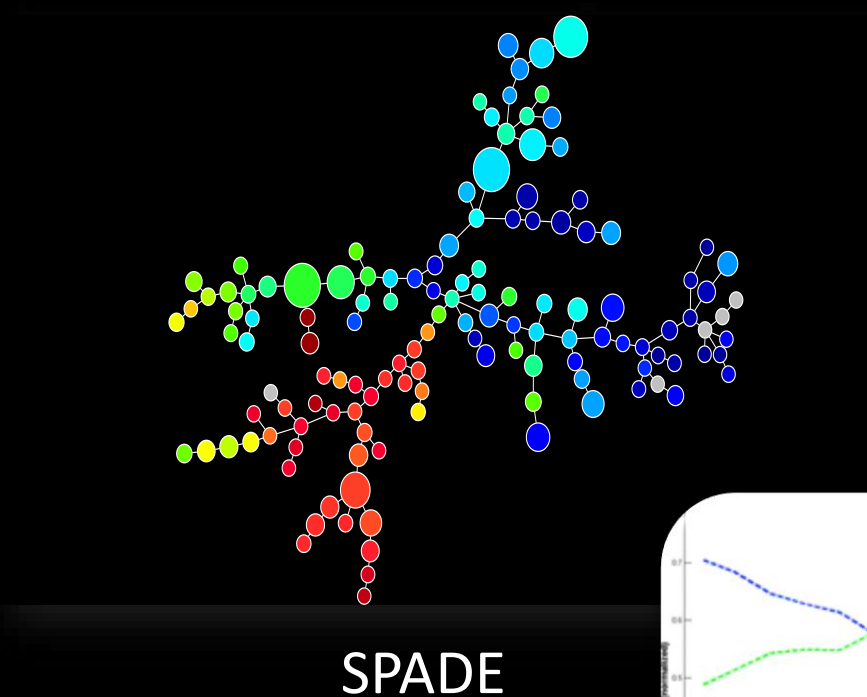

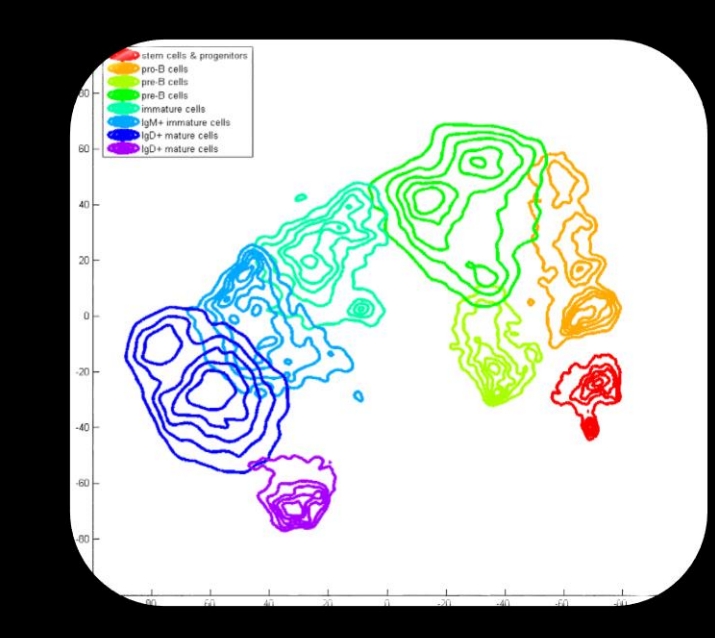

ViSNE

ViSNE Amir et al. *Nature Biotechnology, 2013*

#### Wanderlust

www.cytospade.org / www.cytobank.org P. Qiu et al. *Nature Biotechnology, 2011*

**SPADE** 

**Wanderlust** Bendall et al. *Cell, 2014* **Maturity Trajectory** 

# Causalpath

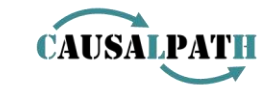

**Next Generation Causal Analysis** ... Inspired by the Induction of Biological Pathways from **Cytometry Data** 

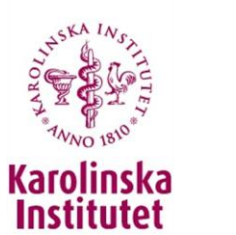

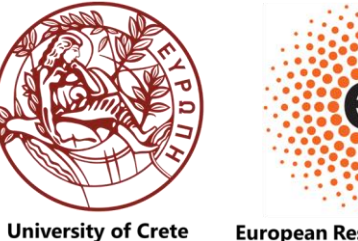

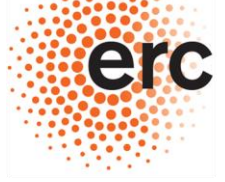

**European Research Council** Computer Science Department Established by the European Commision

## Biological Background

- Multiple Sclerosis (MS)
	- naïve T cells become T-helper (Th) cells in the blood
	- Pathogenic Th cells attack the nervous system
	- Secrete **cytokines** damaging brain cells

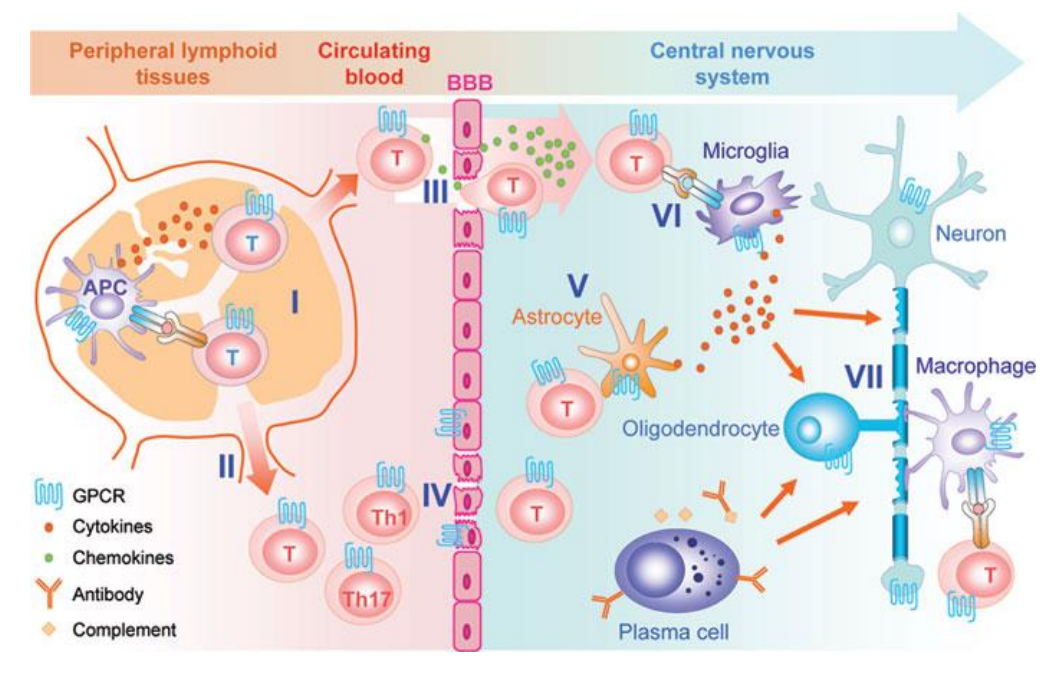

Du and Xie, *Cell Research* (2012), doi:10.1038/cr.2012.87

#### From Naïve CD4+ T cells to GM-CSF+ cells

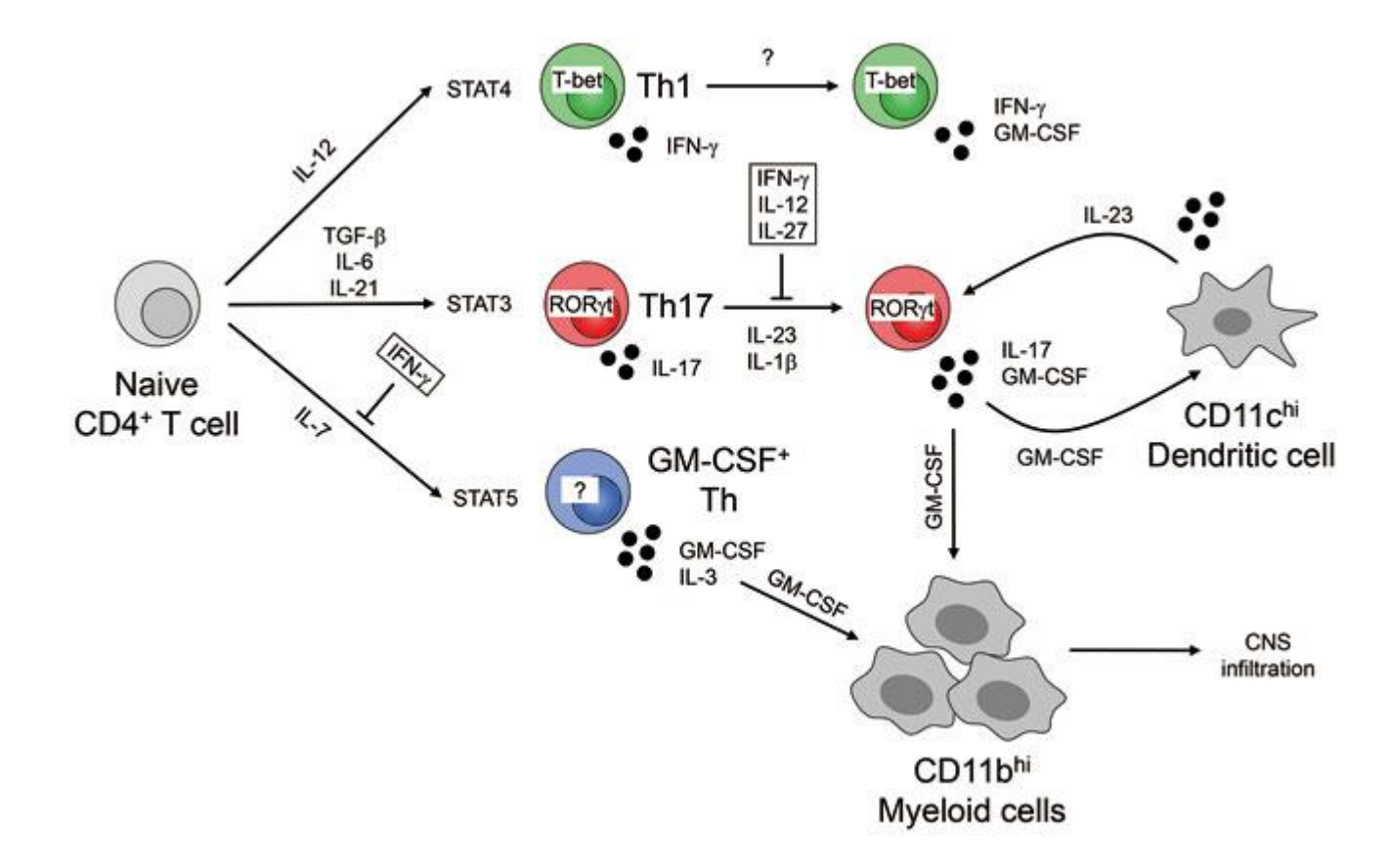

Herndler-Brandstetter, *Cell Research,* 2014

### Biological questions

- How human CD4+ T cells differentiate to become GM-CSF+ cells?
	- Under which cytokine signals?
	- Under what stimulation conditions (signaling pathways involved)?
- Which are the cell characteristics? (co-expression of other T-cell markers (CD))
- Which are the Th subsets (Th1, Th2, Th17) present?

### Experimental Design

- 2 donors
- 34 distinct experiments (>100K cells/exp.)
- 48 protein markers: 27 surface, 11 signaling, 10 cytokine

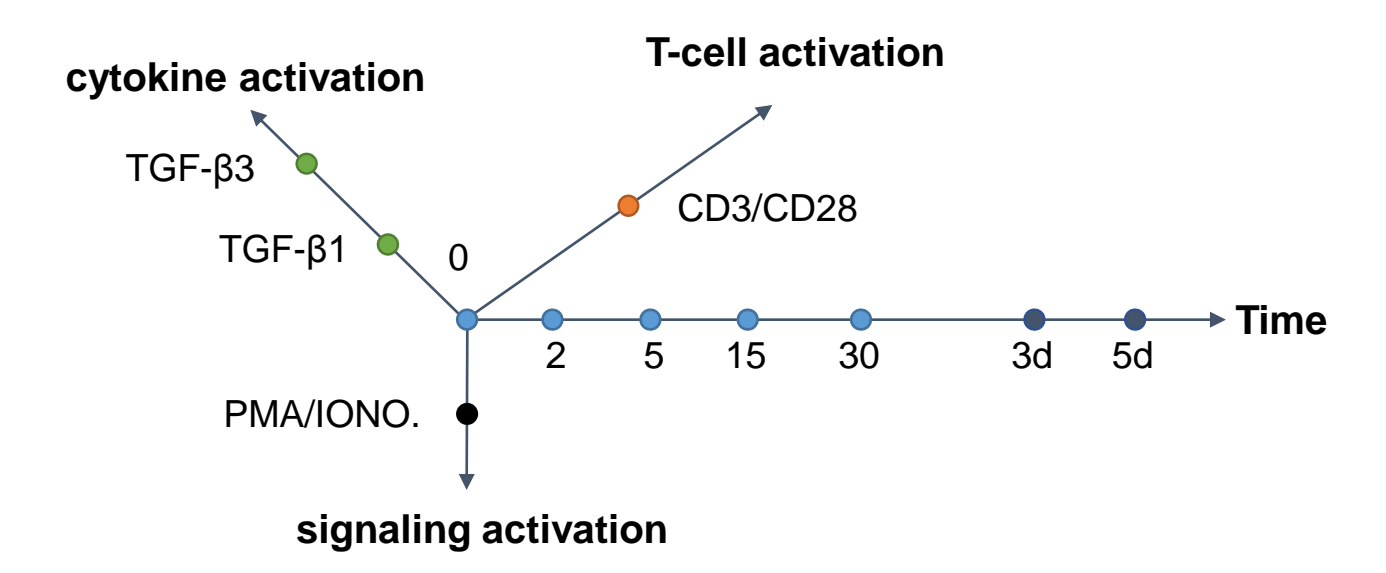

#### Data example (density)

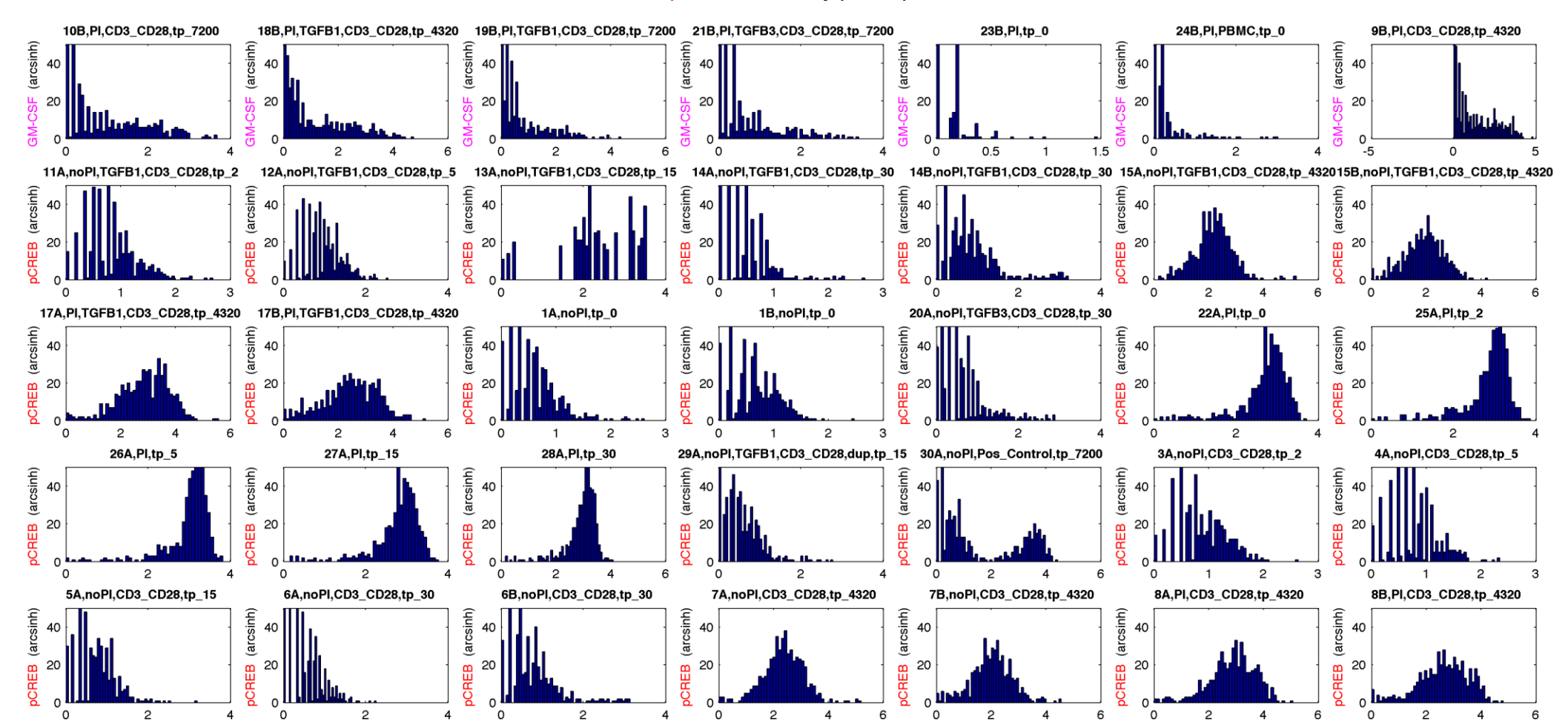

GMCSF and p-CREB density per experiment

#### Data example (acquisition time vs abundance)

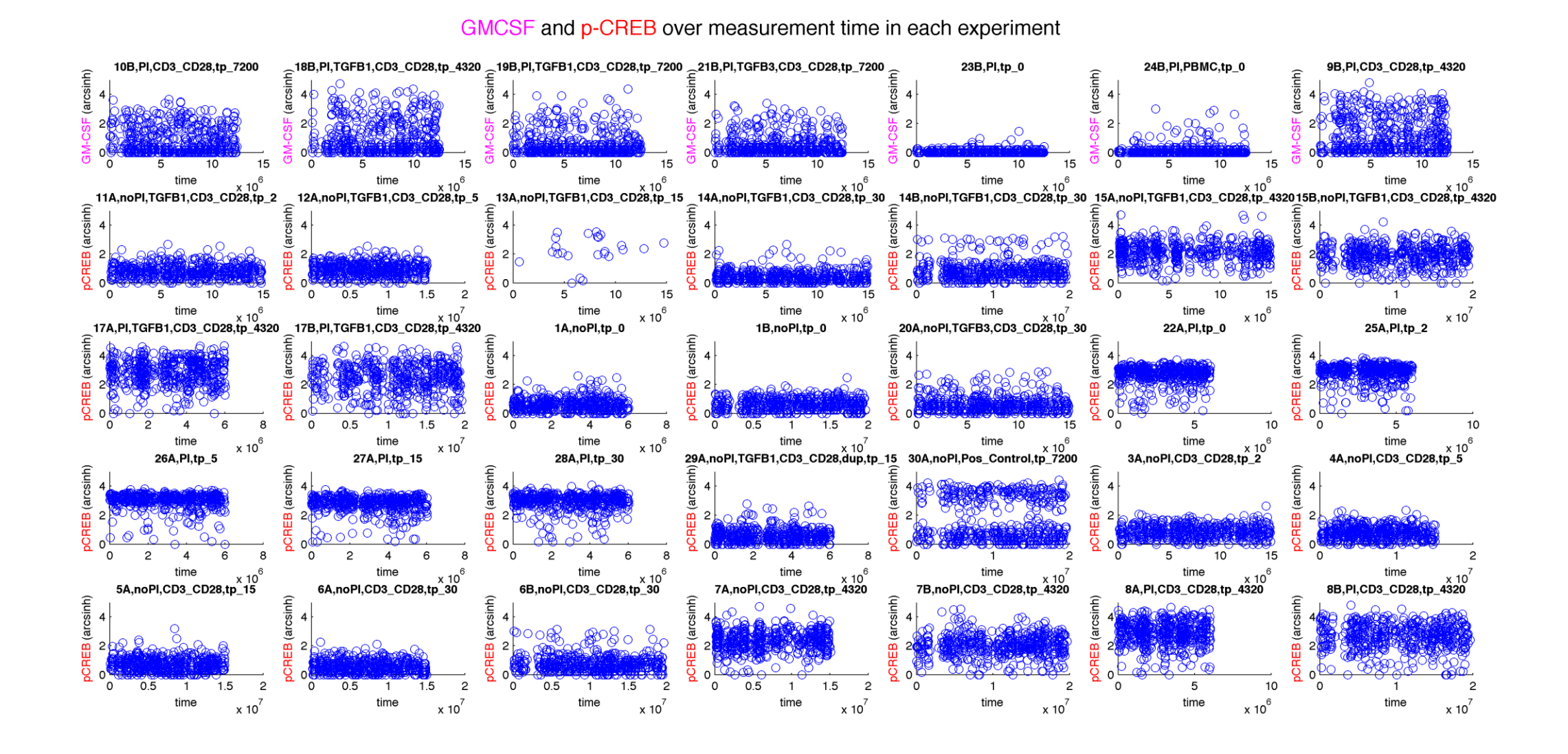

#### Thank you !